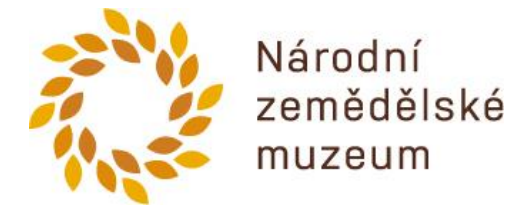

V Praze dne 25. 9. 2020

# **Dodatečná informace č. 1**

Pro zakázku malého rozsahu na dodávku s názvem:

### **"Návštěvnický informační systém II Národního zemědělského muzea, pobočka Praha II"**

Zadavatel, **Národní zemědělské muzeum, s.p.o., IČO: 75075741, sídlo: Kostelní 1300/44, 170 00 Praha 7,** doplňuje a vysvětluje zadávací dokumentaci shora uvedené veřejné zakázky a poskytuje k zadávacím podmínkám tuto dodatečnou informaci.

Dotazy vyplývají ze žádosti o poskytnutí dodatečných informací k veřejné zakázce ze dne 22. 9. 2020.

#### **Bod 1**

V příloze 2. Technická dokumentace v sekci "Základní popis funkcí systému vyplývajících z výše uvedeného záměru projektu" uvádíte následující body:

a. Sdílení informací na panelech, vizualizace zobrazovaného obsahu na webovém prostředí nebo pouze vybraných oblastí.

Dotaz: Co přesně prosím znamená "vybraná oblast"? Je tím myšlený vybraný kus webovky? Jak přesně by toto zobrazení mělo fungovat.

#### **Odpověď:**

**Ano, jedná se o vybranou webovou oblast, která je definovaná viewportem tzn. nadefinování levého horního okraje, pozice X, Y, šířka a výška zobrazované zóny.** 

**Požadujeme umístění kromě jiných vrstvených multimediálních obsahů, také umístění vrstvu webu, přičemž tato vrstva může být výřezem WEB stránky, dle nastavení viewportu. Vrstva WEBU musí být libovolně umístitelná v rámci celkové plochy obrazovky, dle požadované kompozice obsahu, změna musí být umožnitelná jednoduše na uživatelské úrovni.**

b. Sdílení informací na panelech vizualizace výstupů z externích zdrojů.

Dotaz: Prosím uveďte, o jaké externí aplikace se jedná, respektive co přesněji jsou externí výstupy.

**Odpověď: Externími aplikacemi – zdroji muže být: docházkovými systémy, rezervačními systémy, pokladní systémy apod.**

c. Interaktivní využití panelů – generování tvorby menu playlistů.

Dotaz: Tvorba menu je myšleno na úrovni uživatelské nebo administrátorské?

**Odpověď: Tvorba menu playlistů musí být generována na uživatelské úrovni, s možností změny v rámci hierarchické struktury playlistů.**

d. Interaktivní využití panelů – Propojování výše uvedeného obsahu do souvislých celků (složek).

Dotaz: Prosím o podrobnější vysvětlení.

**Odpověď: Na úrovni jednotlivých playlistů (i v rámci jednotlivých playerů) je možné uživatelsky tvořit skupinové objekty, které se mohou skládat z multimediálních objektů za sebou, tj. obrázky, videa, web stránky atd., které je možné časovat a zobrazovat ve skupinové smyčce, přičemž tento skupinový objekt je možné umístit do libovolné zóny obrazovky.**

e. Interaktivní využití panelů – Tvorba navigací objektu a expozic, včetně vrstvených jazykových mutací.

Dotaz: Prosím o vysvětlení, jakým způsobem by se měly zobrazovat jazykové mutace. Co přesně by mělo být lokalizováno?

**Odpověď: Pod pojmem lokalizace jazykových mutací rozumíme možnost výběru jazykové mutace na vstupním menu interaktivní informačního panelu. Výběr jazykové mutace následně odprezentuje veškerý obsah v požadovaném jazyce. Obsah je tvořen na uživatelské úrovni.**

#### **Bod 2**

V příloze 2. Technické dokumentace v bodě C "Dotykové obrazovky v atriích jednotlivých pater" uvádíte následující body:

a. Panely bude možné přepínat z informačního režimu do režimu expozičního, bude-li to potřeba (expoziční režim (povolení dotekového ovládání)). Dotyková interakce musí být zajištěna tak, aby panely mohli ovládat i handicapovaní návštěvníci NZM. Vizuál panelů musí být možno kdykoli přepnout do takového uspořádání, aby bylo možné panel pohodlně ovládat všemi osobami.

Dotaz: Prosím specifikovat, co přesně bude možné dotykem ovládat.

**Odpověď: Dotykem bude možné ovládat v úplnosti veškerou informační náplň hierarchického prezentačního stromu, včetně možností ovládat prezentaci dotykem, ale také externím zařízením (smartphone, tablet, atd.). Pozice ovládacích prvků jednotlivých prezentačních obsahů musí být přizpůsobena pro hendikepované občany, tzn. po dotyku na tlačítko znázorňující symbol hendikepovaného občana se automaticky změní celková prezentační scéna, tak aby ovládací prvky byly dostupné ve spodní části obrazovky.**

#### **Bod 3**

V příloze 2. Technické dokumentace v sekci "Obecná prezentace grafického obsahu" uvádíte následující body:

a. Podpora souborů \*.mp4, \*.bmp, \*.jpeg, \*.jpg, \*.png, \*.pdf, \*.ppt, \*.ppsx, \*.pps, \*.aac, \*.mpg, \*.swf, \*. wmv, \*.avi, \*.wma, \*.mp3

Dotaz: Formáty typu \*.ppt, \*.ppsx, \*.pps nedoporučujeme. Namísto toho doporučujeme konverzi na PDF, kde tento typ souborů je neměnným dokumentem s určitou garancí stejného zobrazení. Prosíme o zvážení podpory těchto typu souborů. Formát typu \*.swf nedoporučujeme zobrazovat.

### **Odpověď: Definovaný výběr podporovaných formátů zahrnuje různé dosud používané formáty, přičemž pro tvorbu prezentací budou použity takové, které jsou z pohledu výroby a prezentace optimální.**

b. Ovládání obsahu přes mobilní aplikaci.

Dotaz: Prosíme o upřesnění, jakým způsobem by mělo ovládání fungovat. Kolik obrazovek budete chtít ovládat jak zaráz, tak jednotlivě a co přesně by měli ovládat.

**Odpověď: Pod pojmem mobilní aplikace se rozumí nainstalování android verze aplikace na smartphone nebo tablet ve které je možné uživatelem konfigurovat ovládání libovolných panelů v rámci lokální sítě, a to individuálně nebo skupinovým přepínáním synchronizovaných obsahů na jednotlivých panelech. To znamená, že například jediným tlačítkem na smartphonu/tabletu je možné změnit prezentační scénu celé expozice. Následně je pak možné prostřednictvím stejného zařízení spouštět prezentaci na jednotlivých panelech individuálně.**

c. Podpora mluveného slova.

Dotaz: Prosíme o upřesnění, jakým způsobem by měla fungovat podpora mluveného slova.

**Odpověď: Musí být možné po zmáčknutí tlačítka, které bude tuto funkcionalitu znázorňovat, spustit přehrávaní textu v hlasovém výstupu.**

#### **Bod 4**

V příloze 2. Technické dokumentace v sekci "Centrální plánování obsahu" uvádíte následující body:

a. Možnost přepnutí obsahu pomocí ovladače v mobilní aplikace (Mobilní aplikace NTM nebo aplikace zhotovitele).

Dotaz: Prosím o upřesnění, jakým způsobem je myšleno změna nastavení zobrazovaných dat. Je tím myšleno změna nastavení zobrazovaných dat v administraci?

### **Odpověď: Nikoliv, je myšleno změna nastavení uživatelsky.**

### **Bod 5**

V příloze 2. Technické dokumentace v sekci "Dlouhodobá udržitelnost" uvádíte následující body:

a. Podpora OS Android 4.0 a vyšší, podpora min. OS WIN 10 IoT a vyšší.

Dotaz: Prosím o upřesnění, čeho se týká podpora androidu? Jedná se o možnost integrace API poskytující data pro kiosky?

**Odpověď: Jedná se o podporu ze strany OS Android vůči dodané nativní prezentační aplikaci tak, aby byla zabezpečena průběžná podpora systémů na nových verzích OS Android. Verze OS Android 4.0 byla uvedena z důvodu kompatibility na stávajících zařízeních uvedených v rámci zadávací dokumentace, pro které má být integrace určena.**

b. Aktualizace OS android / OS WIN (embedovaná licence).

Dotaz: Aktualizace OS android zajišťuje výrobce zařízení.

## **Odpověď: Jedná se nikoli o aktualizace OS, nýbrž trvalou aktualizace vizualizační platformy s podporou nových verzí OS (viz. bod výše).**

c. Zajištění trvalého vzdáleného dohledu.

Dotaz: Je tím myšlen vzdálený dohled realizovaný logy nebo remote desktop přístup? Kdo by řešil licence na tyto softwary.

**Odpověď: Vzdálený remote destop přístup včetně licence, musí být řešen v rámci dodávky uchazeče.**

Dále zadavatel prodlužuje lhůtu pro podání nabídek do 1. 10. 2020 do 10:00 hodin.